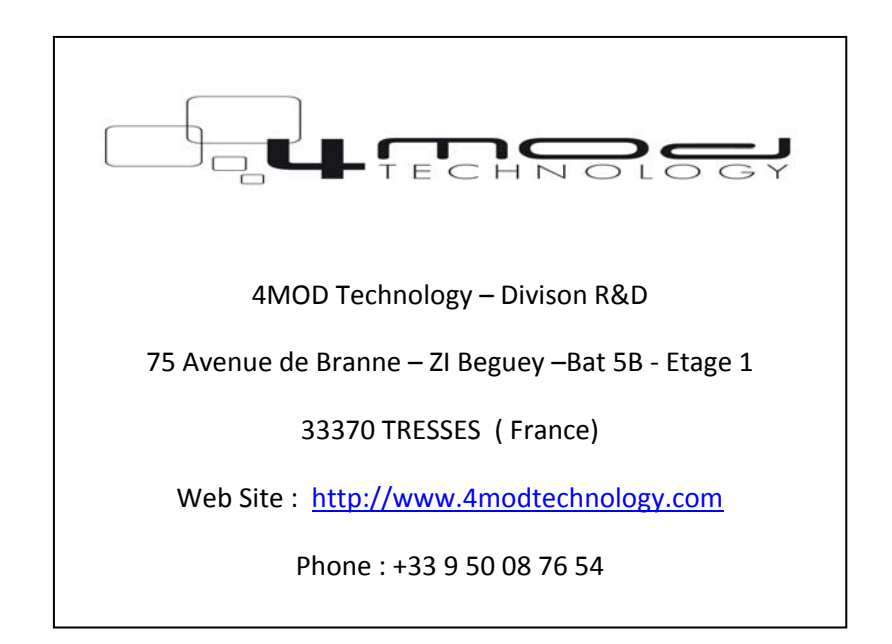

# **NANO DONGLE**

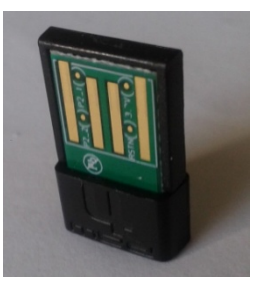

# **User Manual**

Author : Ludovic Lafitte & Kaiyu LI

Company : 4MOD TECHNOLOGY

Date 29October 2012

Document Revison : A

# **Table of Contents**

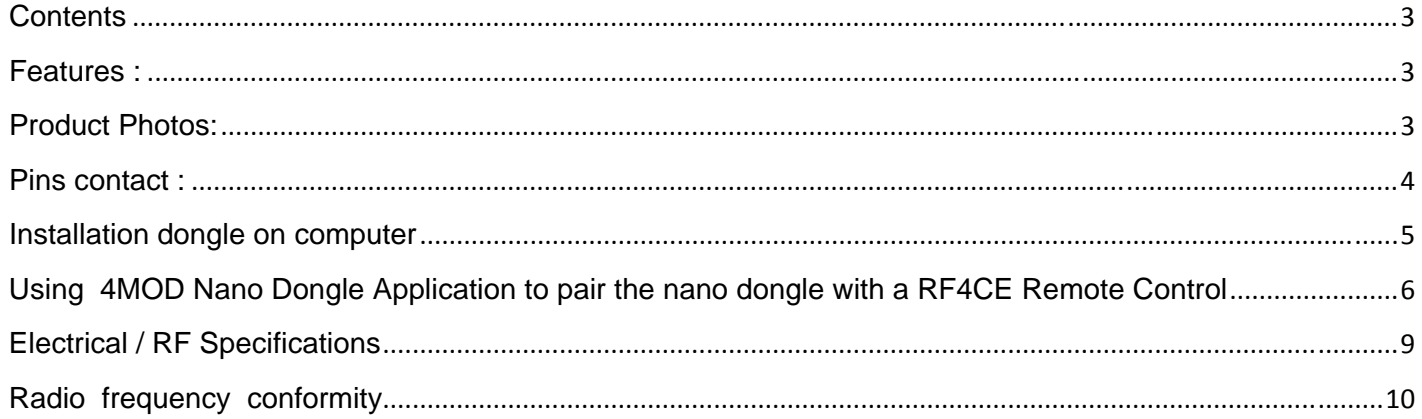

The nano dongle is composed of one PCB assembly inside a plastic case .

# **Features :**

- ‐ Power consumption maximum : 50 mA ( @5V)
- ‐ Power supplied by USB host ( Vbus= 5 V)
- ‐ Automatic sleep Mode for saving energy
- ‐ Firmware upgrade by USB Interface
- ‐ Boot time application : 5 seconds
- ‐ Default Firmware : HID Qwerty keyboard, HID Mouse
- ‐ RF compliance with RF4CE standard
- ‐ Wireless operating distance up to 10 meters
- ‐ Dongle running on Operating system : Windows XP , Vista , Windows 7, Linux Architecture 32 bits or 64 bits

# **Product Photos:**

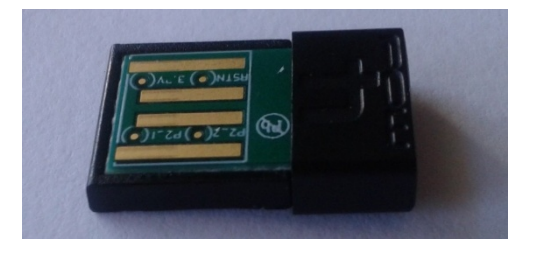

**Picture 1 : front face Picture 2 : back face** 

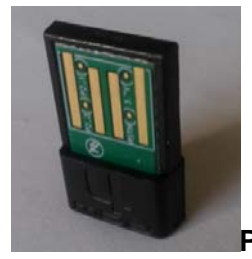

**Picture 3** 

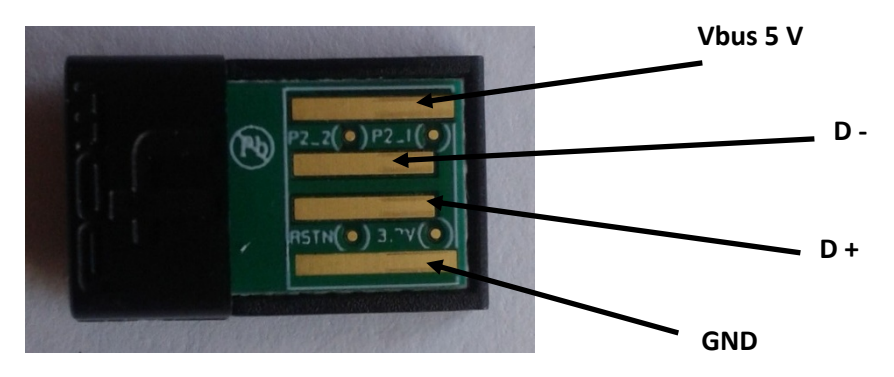

**Picture 4 : USB contacts of nano dongle** 

# **Installation dongle on computer**

The nano dongle is programmed by default with HID QWERTY KEYBOARD , HID MOUSE firmware.

#### First Intallation :

To use the nano dongle, the user does not need to install specific Drivers on computer because the nanon dongle use the HID standard to communicate.

When the nano dongle is connected to Computer,thenano dongle will be recognized as HID peripheral and the Operating system will install automatically the device .

1) Connect the nano dongle tocomputer .

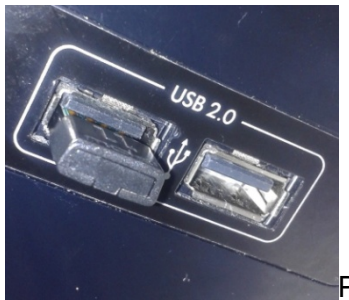

Picture 5 :nano dongle connected to USB port computer

# **Wait 5 seconds boottime .**

2) The OS system Install automatically drivers for the nano dongle

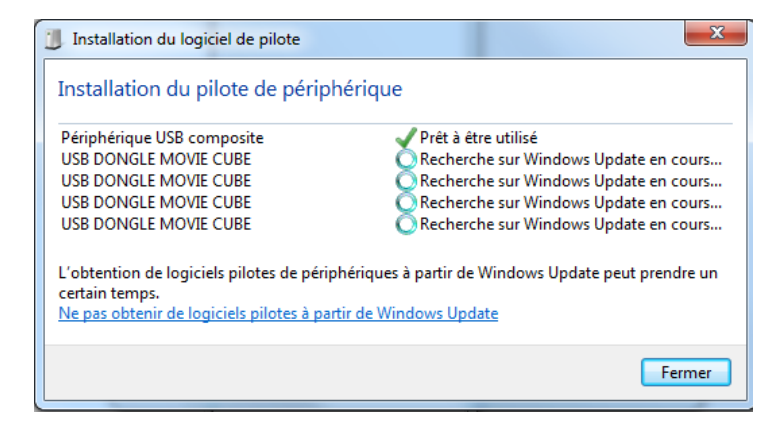

Picture 6 : driver installation

# 3) Drivers installed with success

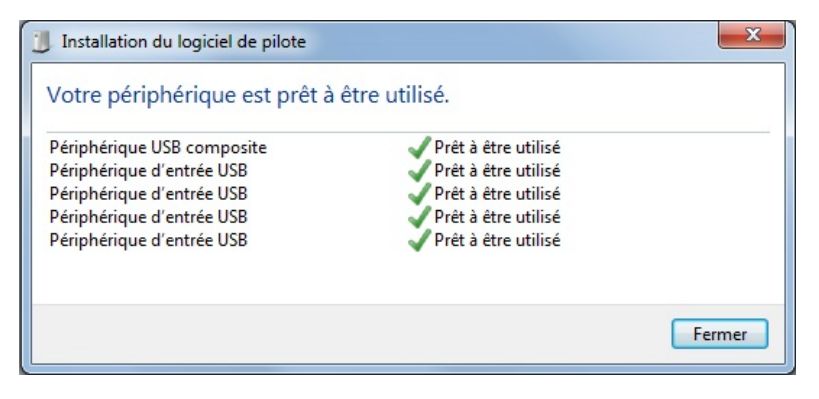

Picture 7 : Driver installed with success

# **Using 4MOD Nano Dongle Application to pair the nano dongle with a RF4CE Remote Control**

# **a) Start application**

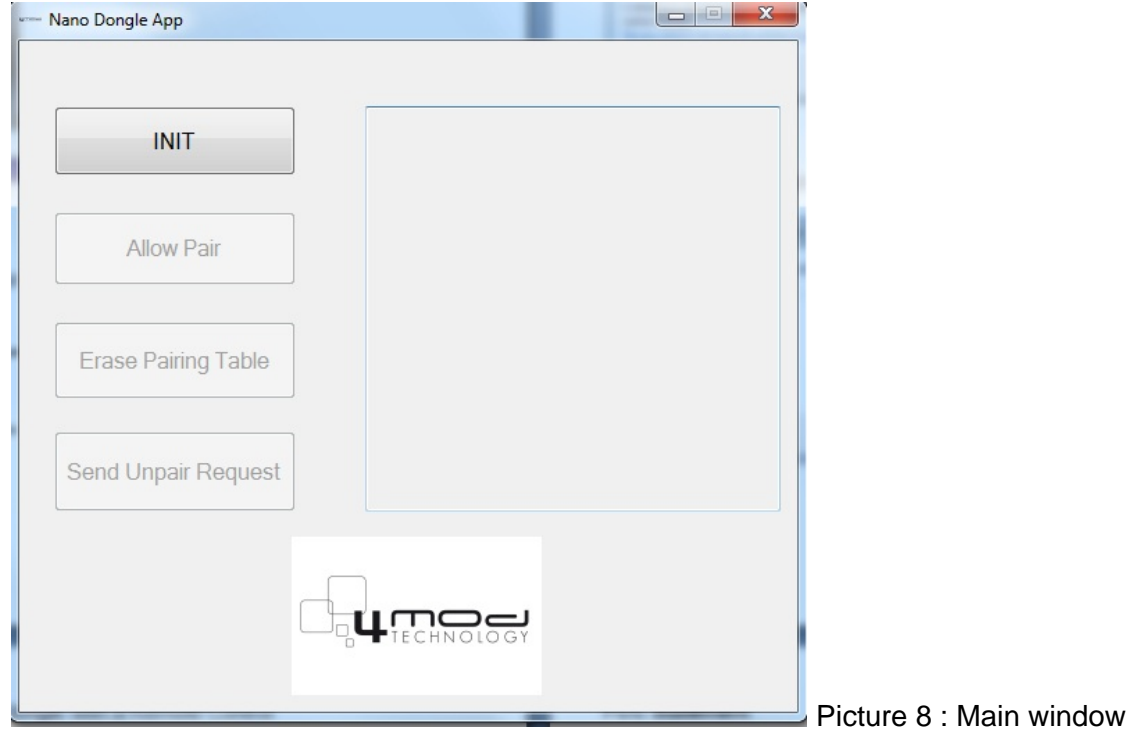

**b) Click on INIT Button to initialize communication with nano dongle** 

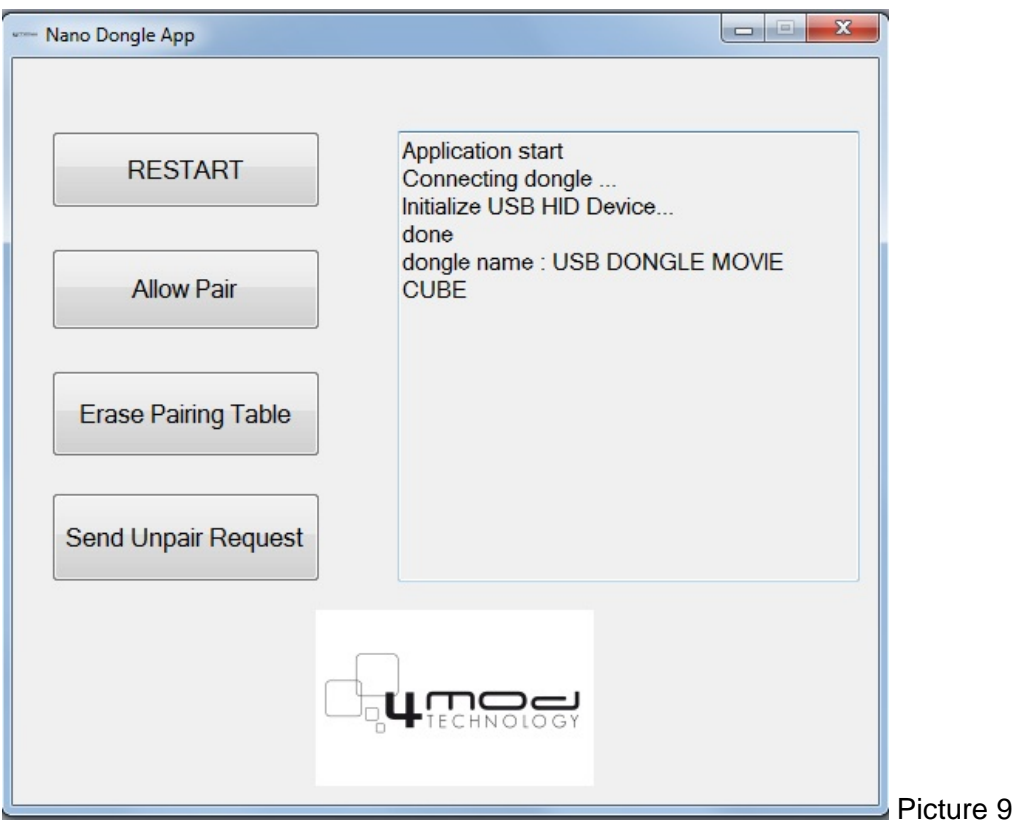

**c) Click on Allow Pair button to allowed the nano dongle pair with a Remote Control** 

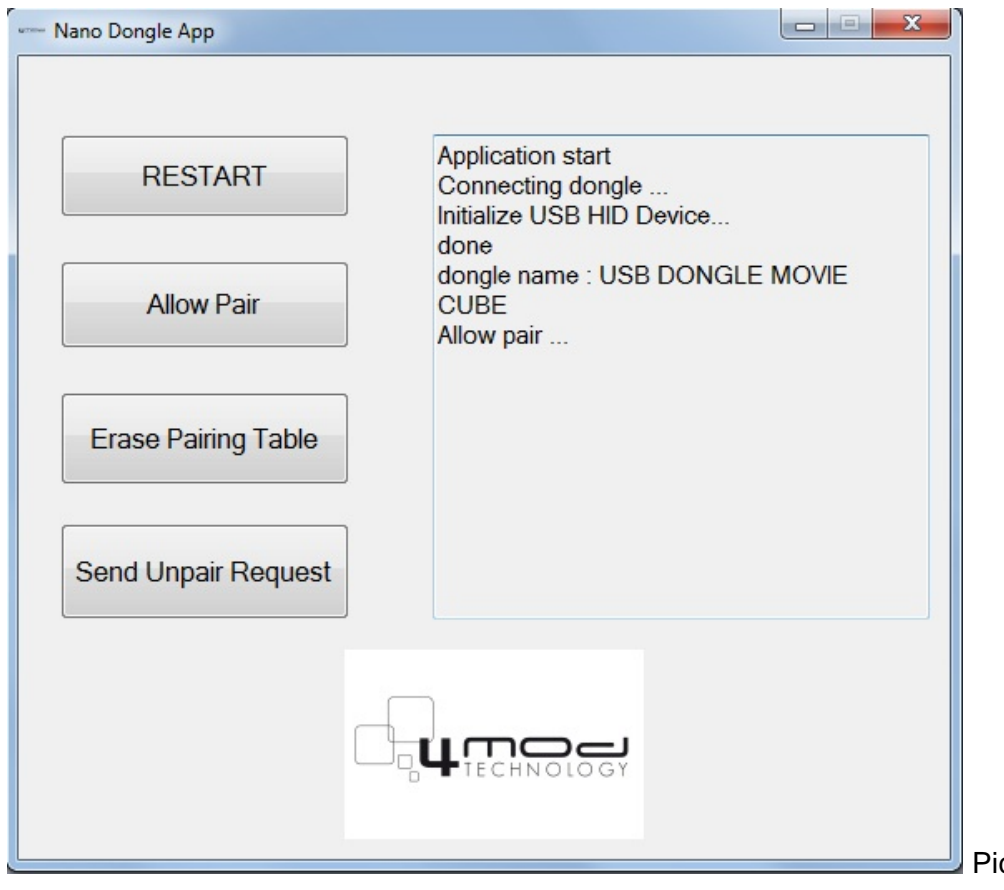

cture 3 : allow pair on dongle

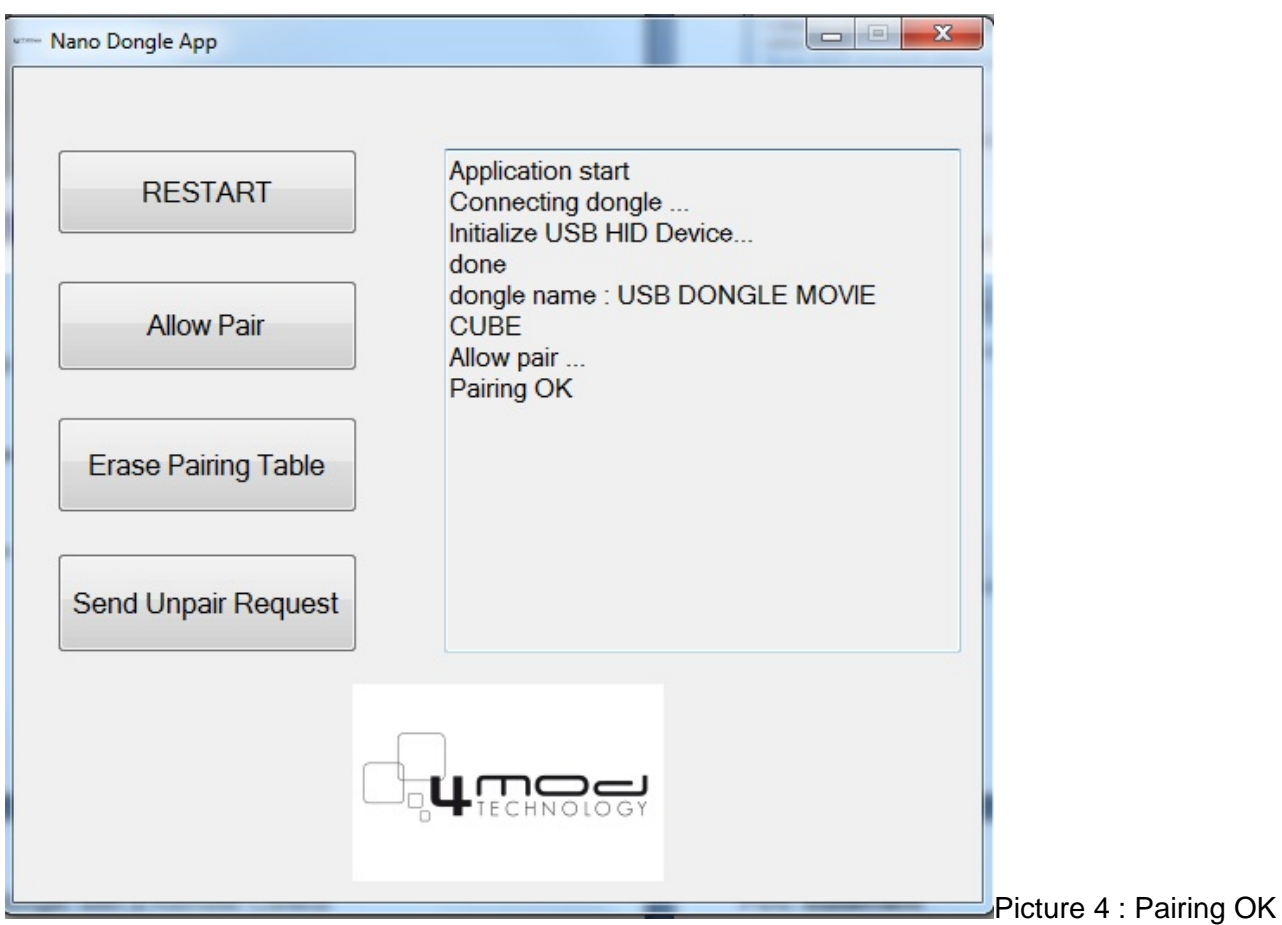

**e) RC and nano dongle are paired. Close the windows application.** 

**Now the user can use the Remote Control and nano dongle to control the computer by example .** 

# **Electrical / RF Specifications**

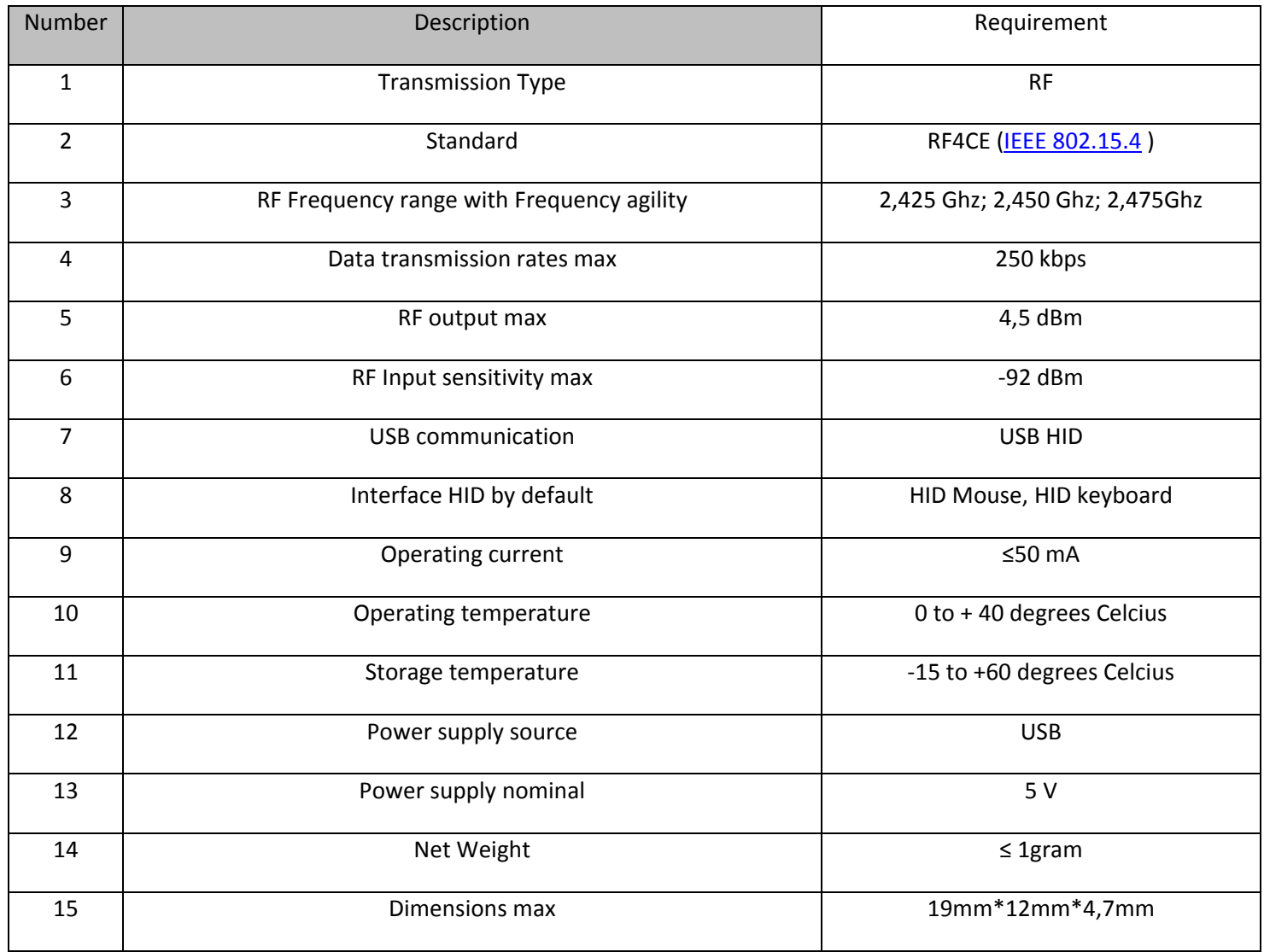

# **FCC Statement**

This equipment has been tested and found to comply with the limits for a Class B digital device, pursuant to part 15 of the FCC rules. These limits are designed to provide reasonable protection against harmful interference in a residential installation. This equipment generates, uses and can radiate radio frequency energy and, if not installed and used in accordance with the instructions, may cause harmful interference to radio communications. However, there is no guarantee that interference will not occur in a particular installation. If this equipment does cause harmful interference to radio or television reception, which can be determined by turning the equipment off and on, the user is encouraged to try to correct the interference by one or more of the following measures: -Reorient or relocate the receiving antenna.

-Increase the separation between the equipment and receiver.

-Connect the equipment into an outlet on a circuit different from that to which the receiver is connected.

-Consult the dealer or an experienced radio/TV technician for help.

To assure continued compliance, any changes or modifications not expressly approved by the party Responsible for compliance could void the user's authority to operate this equipment. (Example- use only shielded interface cables when connecting to computer or peripheral devices**).** 

### **RF warning statement:**

# **The device has been evaluated to meet general RF exposure requirement. The device can be used in portable exposure condition without restriction.**

# **Caution!**

The manufacturer is not responsible for any radio or TV interference caused by unauthorized modifications to this equipment. Such modifications could void the user authority to operate the equipment.

# **Declaration of Conformity**

Hereby, 4MOD Technology, declares that this device is in compliance with the essential requirements

and other relevant provisions of Directive 1999/5/EC.